## First Steps Technology Integration Chapter 3b Supplements and Manipulatives

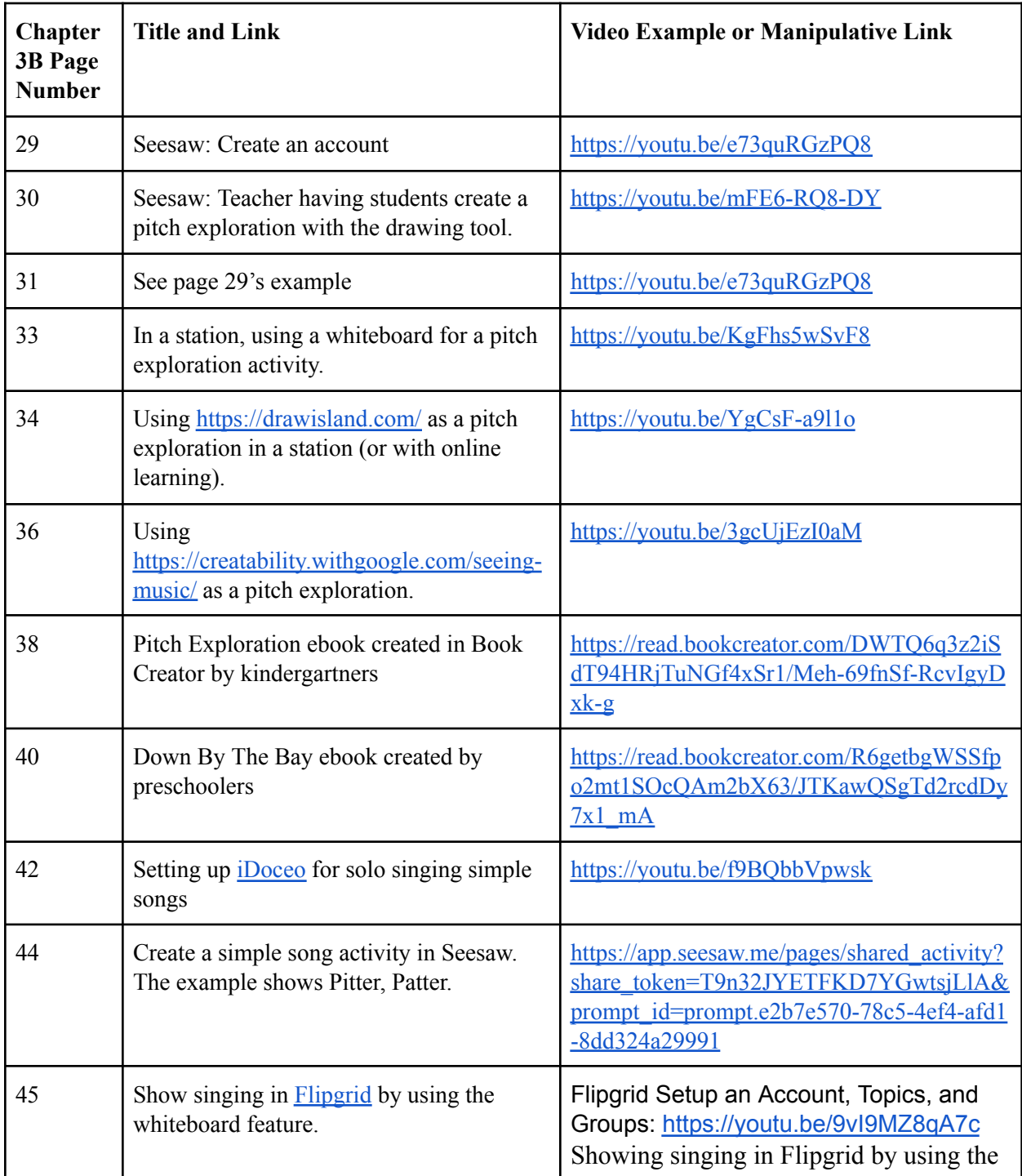

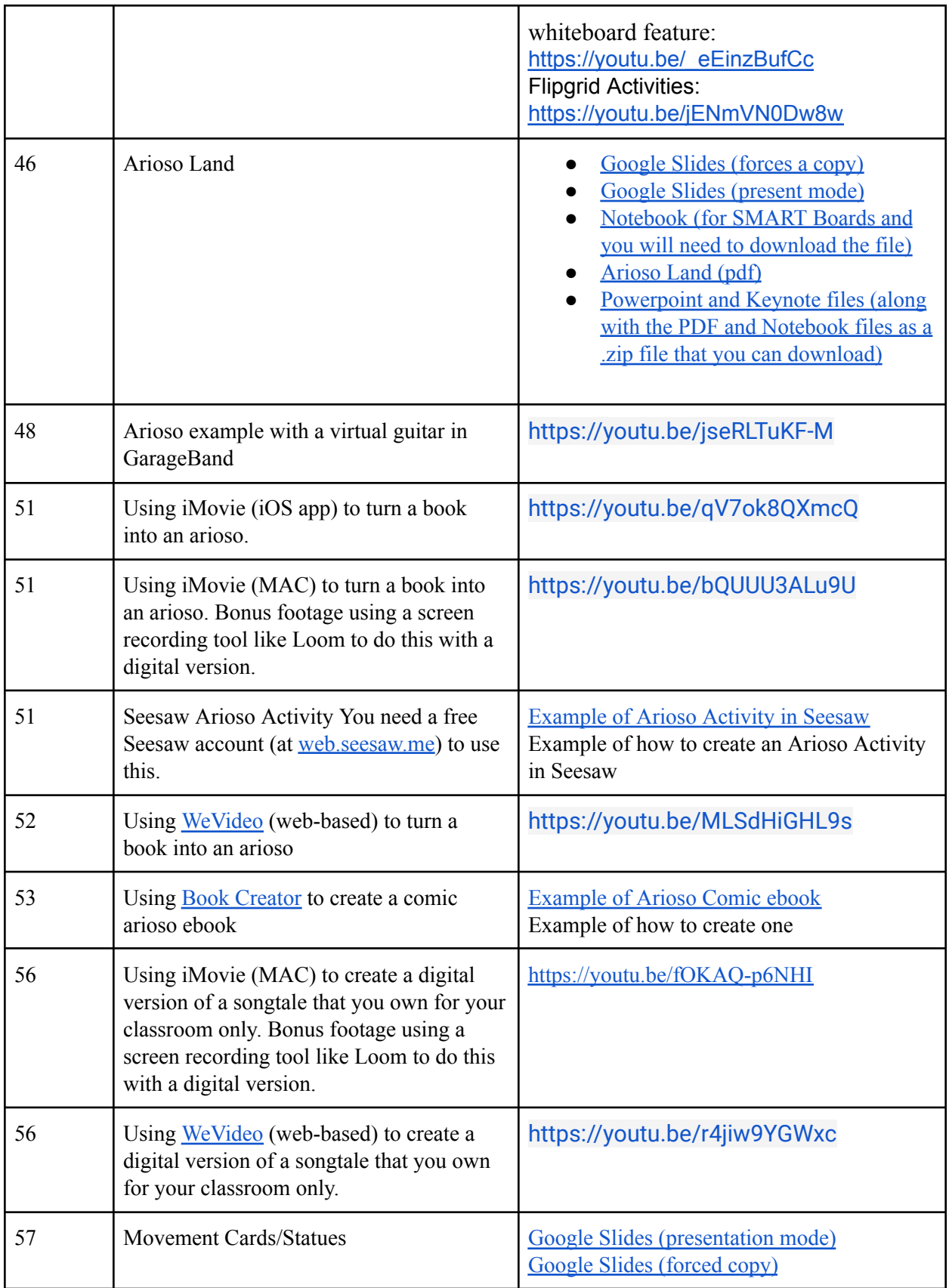

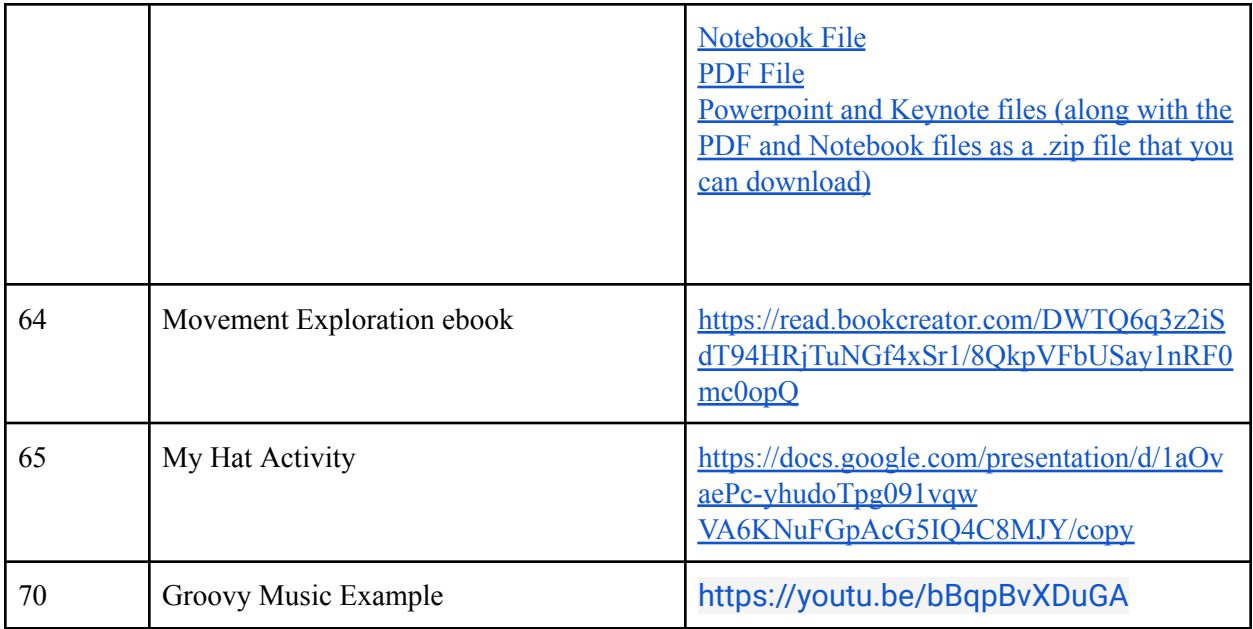